# **Font For Photoshop Download 'LINK'**

Cracking Adobe Photoshop is a bit more involved, but it can be done. First, you'll need to download a program called a keygen. This is a program that will generate a valid serial number for you, so that you can activate the full version of the software without having to pay for it. After the keygen is downloaded, run it and generate a valid serial number. Then, launch Adobe Photoshop and enter the serial number. You should now have a fully functional version of the software. Just remember, cracking software is illegal and punishable by law, so use it at your own risk.

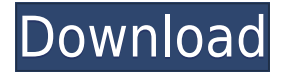

If you're itching for the latest Photoshop features, you'll love the features in this version of Photoshop CC. Mandalorian mode helps you shortcut your way to details, such as undo history, the number of selections, or the blend modes in masks. You can easily sharpen or fade a selection, or put a gradient in place to let you blend colors from one object to another. Crop tool: The crop tool will line up like-colored objects from the image one on top of the other to help you select more accurately. The crop tool can be repositioned up, down, left, or right with a mouse click, and the crop line is dynamic, so you can see clearly what's being cropped. When cropping, you can take advantage of the new smart crop and new Smart object features. Smart object is extremely convenient. Creating a smart object is easy, and you can create a mask, transform, feather, or levels adjustment inside the object. The smart object information is accessible to you from either inside or outside the smart object, so you can easily edit the mask, adjust the composition, and then easily convert the smart object to any other document format, no matter how it was produced. Or, you can easily move the smart object to another layer. The new Layer Comps button in the Layers panel helps you move layers around on other layers immediately. Shift+drag and drag move layers on versions. Use the Move Layer to Layer tool to move layers to a different version. In the previous version, Smart Objects lacked a cap and proper name, and we've now added caps and names to each Smart Object. You can select Smart Object properties in the Layers panel, and you can independently adjust any Smart Object property from outside the panel. Because you can always see at a glance which Smart Objects share properties, it's easy to maintain and manage them.

### **Photoshop CC 2015 Download free Serial Number Full Torrent 2023**

With the Color and Swatches panel, you can use the swatches that you already store on your local Drive/DropBox to import over to Photoshop, or use the new color and swatch panel to create a new color and then import it into your swatch panel. All swatches are linked to the original file, so whatever files you import will be linked to the original file so you can easily edit anything you do on the original from any other device. **What's New:** Over the last year, we've made exciting changes as part of our ongoing goal to make Photoshop a better experience for you. **We'd love to hear your thoughts.** If you're a paying customer of Adobe Creative Cloud, you have access to the full Photoshop application as a service rather than having to download the software first which usually comes attached with optional modules like curves, adjustments, and any other number of optional features. Photoshop is an all-in-one aesthetic creation, manipulation, and production tool. It's a complete 2D image editing system. It helps you create stunning 2D imagery for print, web, and mobile. Though it's a powerful tool for artistic creation, it also allows you to process your digital negative images with insane precision and accuracy.Sept 30, 2020 — Updated June 11, next year *Thomas Nattestad* Twitter *Nabeel Al-Shamma* GitHub On this page

A new Photoshop is coming Hype for the "next" Photoshop Why the name change from Photoshop to Adobe Photoshop Why "the next"? What's different? Tell us what you're looking for in Photoshop

e3d0a04c9c

## **Download free Photoshop CC 2015Full Product Key Licence Key WIN + MAC X64 {{ Latest }} 2022**

With over 40 years of experience, Adobe Photoshop Elements has been used by millions of people. It still makes creating beautiful art easy to use, even if it hasn't been updated with the latest technology. Adobe Photoshop's newest version is Adobe Photoshop CC 2019. Earlier versions of Photoshop, such as Photoshop CS3 and CS6 are no longer supported and new versions of Photoshop are only released. However, ACDSee and other software that used to be compatible to Photoshop might no longer work due to changes in the architecture of the photoshop application. File formats: Adobe Photoshop supports a variety of file formats, known as file extensions. File format is a file's essentials and requirements. Types of file formats: file formats are of different types, related with their functions. Text tools: One of the powerful tools in Photoshop, fixed text tools make it possible to edit text, such as adding or deleting it. Selection tools: Selection tools are used to select images or areas of an image to be edited. Layers: Layers enable you to manipulate images and maintain a photo's original information. The color, width, height, and opacity can be changed and a new layer can be created. Bitmaps: Bitmaps are images. Bitmaps can be images, graphics, or video files. Photoshop can load, rotate, edit, and save these images. Common formal: The formal of Photoshop includes the popular Photoshop features such as layers, masks, and selection tools. Non-Photo Editing: Non-Photographic Editing includes the use of Sketching Tools to analyze and return results. Animation: Animation includes the use of original features in Photoshop that are used to create animations.Filters: Filters are Photoshop layer effects that add effects, such as color, brightness, saturation, shadows, highlights, new effects, and artistic effects. Text Filters: Here in text filters, you can use Photoshop to remove, add, edit, rearrange, and add text to images.

download free photoshop portable cs4 download free photoshop portable cs3 download free photoshop hair brushes background images download free photoshop brush download free photoshop download free photoshop notes csh download free photoshop shapes can i download free photoshop cara download free photoshop font download free photoshop

Our Adobe Photoshop CC Elements 2019 Release Notes checklist includes links to new features, enhanced editing and hosting options, and much more.

#### **Adobe Photoshop Elements 2019 New Features and Improvements**

Quick Guide to New Features

### **Editing & Optimising** 4 new shared tasks

The tool many photographers use for photo editing and post-processing is called Adobe Photoshop. It has a lot of great features like cropping, filters, and tons others. This software is generally used for retouching and correcting photos and contains a lot of tools useful to the professionals. It contains a lot of useful features like cropping, filters, toning, and more. Compared to the different editing tools in the same software, Photoshop is the reliable one. It is very easy to use and is designed in a way that helps the beginner to understand the process of editing and enhancing photos. It has a very helpful helpful editor in the form of Photoshop Fix. It adjusts and optimizes your photos automatically so you can be extremely creative with your pictures. Are you looking for a useful app for Android? Then, you can download Adobe Photoshop to edit your images. If you have a Dell XPS 13, this new macOS-specific app will let you take advantage of the 10-point multi-touch touch screen. Adobe Photoshop CC 2020 (Creative Cloud ) applies for both beginners and highly skilled professionals. It offers diverse and intuitive tools that make it easier to photograph, manage, process and share great ideas. Hence, all your creative abilities are optimized for an organized image editing experience. With Photoshop, you can easily make any image look great, without struggling through

the complicated process. It's a powerful, flexible, and intuitive tool to edit any image that you need. We're sure you will be a fan of Photoshop if you use it for the first time

With every new version, Photoshop and other software comes with a new set of features. Photoshop integration, color basics and more new features are included in it. These are the most noteworthy features that you need to know about this new version of Adobe Photoshop. Adobe Photoshop is one of the best and affordable software that you must have if you are in need of a graphic designer. There are different Adobe Photoshop programs that you can use depending on how much you have to invest in it. The better version is CS5, and other versions are CS6 and CS6. Some of its features are discussed here: The new version of Photoshop CS6 offers an amount of features that are worth being talked about. This has been officially accepted by its users as it offers some amazing characteristics that set it apart from Photoshop. Some of the most prominent features of the Adobe Photoshop CS6 are discussed below: Featuring all-new technologies with the industry's most powerful and refined Photoshop tools, Share for Review enables users to collaborate and work together on any image – across the web or across surfaces. Tap any point on the image and all changes are instantly merged into the original, instantly updated in real-time. New collaboration features include:

- View Notes, now called Comments
- Receive push notifications when someone comments on a Note
- Receive push notifications when someone adds a Note to an image
- Take control over post approval rights and comments

<https://zeno.fm/radio/perform-3d-v5-crack> <https://zeno.fm/radio/steinberg-halion-5-crack-download-3r4g> <https://zeno.fm/radio/think-and-grow-rich-in-tamil-pdf-free-60> <https://zeno.fm/radio/masterwood-mw310-torrent> <https://zeno.fm/radio/edius-failed-to-initialize-skin> <https://zeno.fm/radio/bleach-saison-1-fr-torrent> <https://zeno.fm/radio/signlab-v9-1-vinyl-pro-edition-cracked> <https://zeno.fm/radio/tratado-de-infectologia-veronesi-download-pdf> <https://zeno.fm/radio/crusader-kings-ii-all-dlc-activator-unlimited-gems> <https://zeno.fm/radio/murgee-auto-clicker-crack-16> <https://zeno.fm/radio/contohsoalujianpenyesuaianijazahs1pdf> <https://zeno.fm/radio/picture-collage-maker-pro-3-2-0-3595-serial-key-abhinavrock-crack> <https://zeno.fm/radio/element-3d-license-file> <https://zeno.fm/radio/business-tour-board-game-with-online-multiplayer-download-pc-games-88> <https://zeno.fm/radio/solucionario-mecanica-de-materiales-fitzgerald>

There are in total 3D features in Adobe Photoshop Elements: **3D Photo Studio**, **3D Pro**, and **3D Reverse**. In 3D Photo Studio, a user can import a photo in a 3D workspace. In Photoshop Elements, there are 2D editing tools such as resizing, crop, apply filters, and create content. These features are not available in the "2D mode". There is an option at the bottom that is selected by default which comes to the options and explains to the user about the difference between the Photomerge options. The basic interface of Photoshop CC one of the most loved designs of all time with its clean minimalistic style, so beautiful that even if we change the themes will leave little doubt in our mind that this is the real Photoshop. A new option called *Best Match* pop-up appears when you select the Apply effect to layer or apply one of the filters to the document. It displays with the effects or filters you pick that best matches your photos. This feature is one of the exceptional features of this version of Photoshop CC. Guides are invisible lines with specified colors, which you can use to position objects (such as text or images) accurately on any document. If used, you'll find a red line on any entity that is being referenced by the guide. The shapes are used to create any shape like a square, circle, triangle, etc. If you want to create a rectangle from the bottom and diagonal going to the top, you can create a new shape just like the rectangle. It's an easy way to perform any kind of transformation in any way.

<https://autko.nl/wp-content/uploads/2023/01/gracder.pdf>

[https://filskart.com/download-photoshop-windows-10-portable-\\_hot\\_/](https://filskart.com/download-photoshop-windows-10-portable-_hot_/)

[https://orbeeari.com/wp-content/uploads/2023/01/How-To-Download-New-Font-Into-Photoshop-Extra](https://orbeeari.com/wp-content/uploads/2023/01/How-To-Download-New-Font-Into-Photoshop-Extra-Quality.pdf) [-Quality.pdf](https://orbeeari.com/wp-content/uploads/2023/01/How-To-Download-New-Font-Into-Photoshop-Extra-Quality.pdf)

<https://duolife.academy/photoshop-apk-mobile-download-top/>

[https://www.theassignmentbook.org/wp-content/uploads/2023/01/Adobe-Photoshop-CC-2015-Version](https://www.theassignmentbook.org/wp-content/uploads/2023/01/Adobe-Photoshop-CC-2015-Version-16-Download-Torrent-Activation-Code-Activation-Code-With-.pdf) [-16-Download-Torrent-Activation-Code-Activation-Code-With-.pdf](https://www.theassignmentbook.org/wp-content/uploads/2023/01/Adobe-Photoshop-CC-2015-Version-16-Download-Torrent-Activation-Code-Activation-Code-With-.pdf)

[https://www.happyanni.com/wp-content/uploads/2023/01/Adobe\\_Photoshop\\_CC\\_2019\\_version\\_20.pdf](https://www.happyanni.com/wp-content/uploads/2023/01/Adobe_Photoshop_CC_2019_version_20.pdf) <https://kumarvihaan.in/download-free-photoshop-2021-version-22-0-0-activation-code-x32-64-2023/>

[https://stepupbusinessschool.com/wp-content/uploads/2023/01/Photoshop\\_2020\\_version\\_21.pdf](https://stepupbusinessschool.com/wp-content/uploads/2023/01/Photoshop_2020_version_21.pdf)

[https://provisionsfrei-immo.de/wp-content/uploads/2023/01/Photoshop-2021-Version-2242-Download](https://provisionsfrei-immo.de/wp-content/uploads/2023/01/Photoshop-2021-Version-2242-Download-free-Free-Registration-Code-For-PC-x3264-last-releA.pdf)[free-Free-Registration-Code-For-PC-x3264-last-releA.pdf](https://provisionsfrei-immo.de/wp-content/uploads/2023/01/Photoshop-2021-Version-2242-Download-free-Free-Registration-Code-For-PC-x3264-last-releA.pdf)

[https://thecryptobee.com/adobe-photoshop-2021-version-22-2-download-free-with-license-code-latest](https://thecryptobee.com/adobe-photoshop-2021-version-22-2-download-free-with-license-code-latest-version-2023/) [-version-2023/](https://thecryptobee.com/adobe-photoshop-2021-version-22-2-download-free-with-license-code-latest-version-2023/)

<https://luxurygamingllc.com/wp-content/uploads/2023/01/palmschy.pdf>

[https://aapanobadi.com/wp-content/uploads/2023/01/Photoshop-2020-Download-free-CRACK-Product](https://aapanobadi.com/wp-content/uploads/2023/01/Photoshop-2020-Download-free-CRACK-Product-Key-Full-PCWindows-2022.pdf) [-Key-Full-PCWindows-2022.pdf](https://aapanobadi.com/wp-content/uploads/2023/01/Photoshop-2020-Download-free-CRACK-Product-Key-Full-PCWindows-2022.pdf)

[https://ismtech.hu/wp-content/uploads/2023/01/Adobe-Photoshop-2021-Version-2210-Download-free-](https://ismtech.hu/wp-content/uploads/2023/01/Adobe-Photoshop-2021-Version-2210-Download-free-License-Keygen-Serial-Key-3264bit-updAte.pdf)[License-Keygen-Serial-Key-3264bit-updAte.pdf](https://ismtech.hu/wp-content/uploads/2023/01/Adobe-Photoshop-2021-Version-2210-Download-free-License-Keygen-Serial-Key-3264bit-updAte.pdf)

[https://shiphighline.com/wp-content/uploads/2023/01/Download-Adobe-Photoshop-2021-Version-221](https://shiphighline.com/wp-content/uploads/2023/01/Download-Adobe-Photoshop-2021-Version-2210-Registration-Code-lifetimE-patch-2022.pdf) [0-Registration-Code-lifetimE-patch-2022.pdf](https://shiphighline.com/wp-content/uploads/2023/01/Download-Adobe-Photoshop-2021-Version-2210-Registration-Code-lifetimE-patch-2022.pdf)

<http://cathiconnorinc.com/download-free-leaves-brush-photoshop-free/>

[https://godayjob.com/2023/01/02/adobe-photoshop-2022-version-23-1-download-free-activation-key-2](https://godayjob.com/2023/01/02/adobe-photoshop-2022-version-23-1-download-free-activation-key-2022/) [022/](https://godayjob.com/2023/01/02/adobe-photoshop-2022-version-23-1-download-free-activation-key-2022/)

[https://reflexgarments.com/wp-content/uploads/2023/01/Adobe\\_Photoshop\\_CC\\_2015.pdf](https://reflexgarments.com/wp-content/uploads/2023/01/Adobe_Photoshop_CC_2015.pdf)

<https://telegramtoplist.com/sketch-effect-photoshop-action-free-download-top/>

<https://ameppa.org/2023/01/02/real-paint-fx-photoshop-action-free-download-free/>

[https://citoga.com/wp-content/uploads/2023/01/Download-Free-Illustrator-Brushes-For-Photoshop-N](https://citoga.com/wp-content/uploads/2023/01/Download-Free-Illustrator-Brushes-For-Photoshop-NEW.pdf) [EW.pdf](https://citoga.com/wp-content/uploads/2023/01/Download-Free-Illustrator-Brushes-For-Photoshop-NEW.pdf)

<https://turbulentelevenvansissi.nl/wp-content/uploads/2023/01/oldshan.pdf>

[https://linuxhacks.in/wp-content/uploads/2023/01/Adobe-Photoshop-CS3-Full-Product-Key-Serial-Nu](https://linuxhacks.in/wp-content/uploads/2023/01/Adobe-Photoshop-CS3-Full-Product-Key-Serial-Number-Full-Torrent-WIN-MAC-2022.pdf) [mber-Full-Torrent-WIN-MAC-2022.pdf](https://linuxhacks.in/wp-content/uploads/2023/01/Adobe-Photoshop-CS3-Full-Product-Key-Serial-Number-Full-Torrent-WIN-MAC-2022.pdf)

<https://chessjunkies.net/adobe-photoshop-21-1-free-download-top/>

[https://phxicc.org/wp-content/uploads/2023/01/Download-Hack-Version-Of-Photoshop-For-Pc-TOP.pd](https://phxicc.org/wp-content/uploads/2023/01/Download-Hack-Version-Of-Photoshop-For-Pc-TOP.pdf) [f](https://phxicc.org/wp-content/uploads/2023/01/Download-Hack-Version-Of-Photoshop-For-Pc-TOP.pdf)

[https://generalskills.org/wp-content/uploads/2023/01/Photoshop\\_2022\\_Version\\_2302.pdf](https://generalskills.org/wp-content/uploads/2023/01/Photoshop_2022_Version_2302.pdf) <https://classifieds.cornerecho.com/advert/free-download-photoshop-7-for-windows-7-32-bit-work/>

<https://marcsaugames.com/2023/01/02/download-adobe-photoshop-cs3-untuk-windows-10-repack/> <http://mysleepanddreams.com/?p=40001>

[https://www.kacepma.org/wp-content/uploads/2023/01/Adobe\\_Photoshop\\_Cs3\\_Extended\\_Free\\_Downl](https://www.kacepma.org/wp-content/uploads/2023/01/Adobe_Photoshop_Cs3_Extended_Free_Download_Utorrent_PORTABLE.pdf) [oad\\_Utorrent\\_PORTABLE.pdf](https://www.kacepma.org/wp-content/uploads/2023/01/Adobe_Photoshop_Cs3_Extended_Free_Download_Utorrent_PORTABLE.pdf)

<https://onemorelure.com/other/lucky-craft/hd-photoshop-background-download-link/>

[https://www.manchuela.wine/wp-content/uploads/2023/01/Download-Free-Photoshop-Bird-Brushes-R](https://www.manchuela.wine/wp-content/uploads/2023/01/Download-Free-Photoshop-Bird-Brushes-REPACK.pdf) [EPACK.pdf](https://www.manchuela.wine/wp-content/uploads/2023/01/Download-Free-Photoshop-Bird-Brushes-REPACK.pdf)

[https://thekeymama.foundation/wp-content/uploads/2023/01/Adobe-Photoshop-CC-2019-Version-20-](https://thekeymama.foundation/wp-content/uploads/2023/01/Adobe-Photoshop-CC-2019-Version-20-Download-free-Activator-With-Registration-Code-WinMac-.pdf) [Download-free-Activator-With-Registration-Code-WinMac-.pdf](https://thekeymama.foundation/wp-content/uploads/2023/01/Adobe-Photoshop-CC-2019-Version-20-Download-free-Activator-With-Registration-Code-WinMac-.pdf)

[https://parupadi.com/wp-content/uploads/2023/01/Adobe\\_Photoshop\\_2022\\_Version\\_2302.pdf](https://parupadi.com/wp-content/uploads/2023/01/Adobe_Photoshop_2022_Version_2302.pdf) <https://ukrainefinanceplatform.com/wp-content/uploads/2023/01/niaauro.pdf>

https://maltymart.com/advert/photoshop-cc-2020-download-filehippo-\_top\_\_/

<https://shahjalalproperty.com/wp-content/uploads/2023/01/wanchar.pdf>

[https://www.anunciandoinmuebles.com/wp-content/uploads/2023/01/Download-Photoshop-CC-2015-](https://www.anunciandoinmuebles.com/wp-content/uploads/2023/01/Download-Photoshop-CC-2015-Free-Registration-Code-Serial-Number-lifetime-releaSe-2022.pdf)

[Free-Registration-Code-Serial-Number-lifetime-releaSe-2022.pdf](https://www.anunciandoinmuebles.com/wp-content/uploads/2023/01/Download-Photoshop-CC-2015-Free-Registration-Code-Serial-Number-lifetime-releaSe-2022.pdf) <https://quickpro.site/wp-content/uploads/2023/01/gilbarc.pdf> <https://glintofficial.com/wp-content/uploads/2023/01/padmflet.pdf> <http://hotelthequeen.it/wp-content/uploads/2023/01/divfie.pdf>

The Adjustment panel is a great tool in the overall application. You have a lot of adjustment options to choose from. With it, you can make adjustments to brightness, softness, exposure, contrast, shadow and a lot more. You can edit images using a spectrum of tools and these pay primarily for the professionals across the world. Adobe Photoshop is a powerful and popular image editing software, developed and maintained by Adobe Systems, which is considered to be one of the best image editing software among other image editing software available today. The design and core functionalities of Photoshop are highly dependent on Apple's Mac platform, but it is available for Windows PCs as well. Best of all, it is completely free! Adobe Photoshop CS6 is the most versatile and adaptable photo editing platform available. Whether your goal is to create a stunning high-fashion portrait or shoot amazing videos, Photoshop is the tool for you to unleash the real potential of your vision. Design your vision and take it to the next level with the latest design tools. The most powerful and comprehensive desktop design, content creation, and mobile asset management platform on the planet. Take the time to explore everything Photoshop has to offer. Adobe Photoshop CS6 is based on the same principles, but the newest edition has been remodeled and improved to be more intuitive and easy to use. If the most powerful desktop design platform on the planet doesn't serve the most creative artist, then we don't know what will.